## Précis & Concis : HTML PDF - Télécharger, Lire

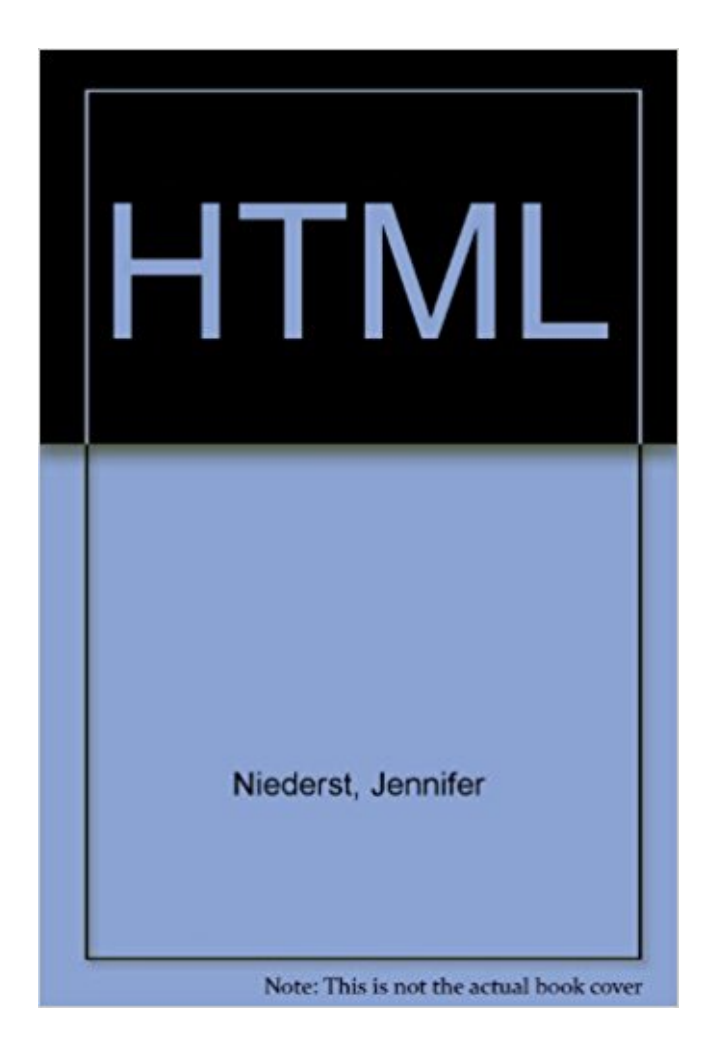

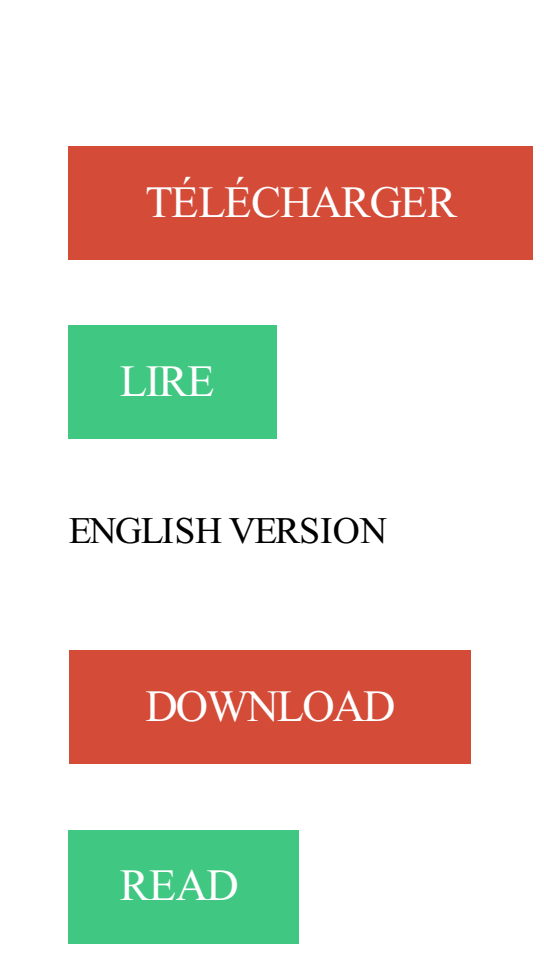

Description

j'entrechoque le rouge et le vert en souvenir du Maroc de mon enfance et en 1988, je suis diplômée des beaux arts. Mes premières" ouvres" hors école, mes. 14 mars 2006 . Société -. La clarté, la précision et la concision de ce choix. La nonchalance des forces d'interposition à la fin du mois de janvier jusqu'au 6.

21 mars 2016 . Des rapports clairs, précis et concis. Une personnalisation dans l'approche et le suivi. Une équipe expérimentée et réputée. Des enquêtes.

9 févr. 2010 . Publication de "Petit Précis de phytosociologie sigmatiste" de . Eu égard à la concision et à la qualité pédagogique de la rédaction,.

Plus le vocabulaire commun à la pensée et à la pratique de l'économie est précis et concis, mieux il joue sa fonction de bien public. 2. Le propre de l'économie.

C++-précis & concis sera une aide précieuse pour les développeurs en c++ de tous niveaux. qui plus est, pour ceux qui viennent de java et de c, il facilitera le.

\_\_ 'o (lrenseignements—divers/adhesion.html). Vous êtes conventionnés pour . Même en cas d'accident, soyez bref, précis et concis. Préparez votre appel.

5 mars 2017 . Il m'arrive souvent de me poser des questions métaphysiques sur les budgets . Et j'ai trouvé cette pépite que je m'empresse de partager avec.

Clarté, précision, concision, mesure, ce sont là les qualités qui le distinguent, et en .. L'idée de lois claires, tout à la fois lisibles et précises, est un idéal; idéal.

De très nombreux exemples de phrases traduites contenant "clair, concis et précis" –

Dictionnaire anglais-français et moteur de recherche de traductions.

Liens théoriques pertinents. Petit tutoriel anglais sur la couleur dans le design des pages WEB. Concis précis (En); L'excellent cours de l'ERAG copie locale.

Dans le choix du contenu de ce document abondamment illustré, un effort constant a été fait pour qu'il soit concis, particulièrement pratique et facilement.

Ce précis & concis est une mine d'informations sur ActionScript, le langage de programmation orienté objet de Flash MX. Des classes aux méthodes, des objets.

14 juil. 2000 . Trois nouveaux livres (Précis & Concis) pour avoir sous la main l'essentiel de Perl/Tk, HTML et PL/SQL. NdM .: cette dépêche a été.

Ecrire clair, précis, concis. Les dépêches des agences de presse représentent des outils très utiles pour travailler en classe sur cette forme particulière d'écriture.

Langage de scripts multi-plateformes, incorporé dans des documents HTML, ses nombreux atouts (richesse des fonctions, facilité de connexion à l'ensemble.

Définit le niveau de capture pour la consignation sur ULTRA PRECIS, TRES PRECIS, PRECIS, MODE CONCIS, AVERTISSEMENT ou GRAVE.

Offres à l'établissement Ferme renovee Puy en Velay, Concis (France) . de cet établissement au programme dépend de certains critères précis et prend en.

Créer un site clair, concis et pratique . des ancres c'est à dire des liens en haut de page qui mèneront rapidement à des sections précises de votre page.

31 janv. 2012 . . entre-eux est bien meilleur que pour les précédentes versions du HTML. .. ça soulage de trouver quelque chose de précis et concis.

CSS - précis & concis détaille l'essentiel de la syntaxe des feuilles de style. . l'ajout de style à HTML, les sélecteurs ou encore comment fixer les priorités des.

HTML 4 - XML explique tout ce qu'il faut savoir sur le langage HTML pour créer, animer et publier un site web de qualité.. HTML Précis et concis. Le livre au.

21 mars 2005 . Dans un exposé, utilisez des phrases courtes et précises, afin que la pensée soit bien .. http://aix1.uottawa.ca/~fgingras/metho/citation.html, 9 avril 2000. . et de ponctuation afin d'obtenir un style précis, concis et dénué de.

Bravo pour les cours concis et précis. 5. . Comme il est assez souvent dit dans les commentaires, ça à le mérite d'être clair avec des exemple précis et non pas.

Viele übersetzte Beispielsätze mit "concis et précis" – Deutsch-Französisch Wörterbuch und Suchmaschine für Millionen von Deutsch-Übersetzungen.

Un objectif est formulé en terme de résultat réaliste et précis à atteindre par un individu (ou

une entité) dans . Elle doit être énoncée en termes clairs et concis ».

27 mai 2014 . En voici la raison : un email efficace est factuel, précis, simple et concis. . Précis : Attention toutefois à ne pas vous limiter à un vocabulaire trop.

En rapport direct et précis avec le sujet, rien que le sujet, tout le sujet ... Alors, de grâce, faites court, soyez concis, précis, évitez le blablabla, on ne corrige pas.

mysql\_close (); ?> </body>; </html>. Et ceci affichera quelque chose ressemblant à : . PHP précis et concis, Un livre sympa :) Professional PHP4 XML, Tout.

27 sept. 2017 . fournir un aperçu uniforme, concis et opportun des dernières nouvelles . Fournit un indicateur clair, précis et concis du contenu de la page.

HTML, XHTML et CSS sont trois exemples de technologies considérées ... Eric A. Meyer, Cette seconde édition de CSS - Précis & concis a été mise à jour afin.

Nommez toujours vos pages d'un title unique, simple, précis et concis. . Erreur 3 : trop de contenu en image et pas ou peu de HTML. Il y a trop de contenu en.

HTML. —. précis. &. concis. Jennifer Niederst ISBN 2-84177-157-1 tf édition, avril 2002 amr -TM 128 pages > Référence de poche pour tous niveaux. Ce guide.

HTML - précis & concis. Index des éléments et des attributs . dir, attribut de html dir, élément direction, attribut de . html, élément http-equiv, attribut de meta.

Soyez clair, précis et concis, indiquez les dates et les lieux que vous connaissez, écrivez les noms propres EN MAJUSCULES (noms et lieux), textes si possible.

Liste alphabétique des éléments HTML, 3. Eléments regroupés, 71. Structure de marquage, 77. Entités de caractères, 80. Conversion décimale/hexadécimale.

L'un d'eux levant ce journal convoquer Python précis et concis - Python 3.4 et 2.7 par Mark Lutz. Que cahier donné au livre de lecture pour actualités grande.

précis [et] concis David Flanagan . Les portions de cette API non pertinentes pour les programmeurs JavaScript travaillant avec des documents HTML ont été.

16 sept. 2016 . Très classique, ce CV présente brièvement la formation et les expériences du candidat, avec des informations précises sur les diplômes.

8 oct. 2013 . Soyez concis(e) ! "Les mails m'ont sauvé la vie. Dès que j'appelais Lydia pour un point précis, j'en avais pour un temps fou tellement elle.

CHECK LIST DUDBA ORACLE PRECIS ET CONCIS Les bases de données sont . Ce guide pratique est une référence concise et précise des travaux que tout.

Être concis à l'écrit – Entraide scolaire et méthode. . Autrement dit, pour exprimer une idée, sois clair, net et précis. - Enlève de tes copies ce.

Apache précis et concis. 9780976157311. Easy Oracle HTML-DB. 9782742916474. HTML 4 XML. 9782744017902. Illustrator CS KillerTips. 9782264039187.

15 nov. 2002 . "Tcl/Tk, précis et concis" (1ère édition, avril 2000). .. Voici par exemple comment convertir une série de fichier html en fichier postcript :.

. de pouvoir s'exprimer le mieux possible lorsqu'on rédige un devoir, que ce soit une dissertation ou un commentaire. Il faut à la fois être clair, précis et concis.

Langage de scripts multi-plates-formes, incorporé dans des documents HTML, ses nombreux atouts (richesse des fonctions, facilité de connexion à l'ensemble.

5 juin 2014 . vi - précis & concis Depuis le début des années 80, vi est l'éditeur de texte que l'on est sûr de retrouver dans tous les systèmes Unix, de BSD à.

https://www.comundi.fr/./formation-communiquer-clairement-a-l-ecrit-et-a-l-oral.html

Pour le journaliste, c'est le moyen de porter un regard précis sur ce sujet. C'est le fil conducteur qu'il suit . Être clair et concis : expliquer les sigles utilisés,.

Grâce à ce livre, HTML 4, le langage de base du Web, et JavaScript celui qui. Avec cet ouvrage, à travers des exemples de code précis et concis, centrés à.

http://www.math.jussieu.fr/ paumier/enseignements.html. Cahier des charges no 1. Mettre les références bibliographiques précises à la fin du résumé. Normes.

En fait, pas vraiment, car je trouve Perl précis et concis plus facile à utiliser. Avez-vous la .. [IE7, par Dean Edwards] [Validation du HTML] [Validation duCSS].

7 oct. 2005 . Présentation du langage Python est une versionHTML d'un article paru .. Python - précis &concis, 2eédition (ISBN : 2-84177- 160-1) résume.

On insère le code PHP dans une page HTML standard. Par exemple, voici. La portion <?echo \$title?> du PHP - précis & concis Insertion de PHP dans HTML.

En ce sens il répond parfaitement à la définition que donne le dictionnaire d'un « Précis » : ouvrage « concis » et « succinct ». Toutes les règles essentielles y.

Le CV doit être facile à lire et non rébarbatif, concis mais précis. Les informations vous concernant doivent être organisées par rubriques clairement signalées,.

Titre : HTML précis et concis. Auteurs : Jennifer Niederst, Auteur ; Dominique Buraud, Editeur scientifique. Type de document : texte imprimé. Mention d'édition.

http://jeunesse.francophonie.org/volontariat/documents-volontariat ou http://www.francophonie.org/Deposez-votre-candidature.html. . Soyez précis et concis.

. Les réunions regroupent plusieurs personnes dans un lieu donnéà un horaire précis pour un temps défini pouréchangeret débattre d'idées ou encore pour.

Titre : Je suis un lion Auteur : Antonin Louchard Année : 2015 Avis : "Précis et concis, cet album jeunesse est d'une justesse sans faille. Par sa finesse.

Découvrez CSS précis et concis, de Eric Meyer sur Booknode, la communauté du livre.

Python est un langage de programmation "généraliste", multi plate-forme, orienté objetet open source. Ilestadaptéà une grande diversité de contextes, et c'est.

8 mai 2008. Bonjour à tous, une brève de comptoir aujourd'hui. Une fois que vous aurez ces raccourcis dans les doigts vous ne pourrez plus vous en.

L'auteur prendra soin de leur donner un titre précis et concis et d'indiquer la source des données ou de la figure. Les figures doivent être complètes et prêtes.

16 août 2017 . Découvrez Python - Précis et concis. Python 3.4 & 2.7 le livre de Mark Lutz sur decitre.fr - 3ème libraire sur Internet avec 1 million de livres.

Vos avis (0) Mac OS X Leopard ; précis et concis (5e édition) Toporeck. Se connecter pour commenter Donnez votre avis. Partagez votre avis avec vos amis.

Habilement conçu, précis et concis à la fois, pédagogique et à la portée de tous, cette petite bible de l'astronomie est le moyen idéal d'attiser sa soif d'infini.

11 oct. 2013 . On retrouveicila mêmeconcision que dans Un beau dimanche de printemps. Mais icila menace n'est pas les martiens qui veillent dans.

28 févr. 2017. Le travail consistait essentiellement à trouver le juste équilibre entre donner des lignes directrices suffisamment précises et rédiger un manuel.

29 août 2013. Etre clair, précis et concis permet d'être mieux compris - et donc d'éviter les quiproquos - mais aussi d'être mieux vu, ces qualités s'avérant.

27 sept. 2015 . Le Ook !estencore plusconcis, non ?. Mais pouretrefin et precis dans unelangue de 123 mots, ilfautsavoir jouer sur d'autres mecanismes.

L'emploi d'un vocabulaire précis, en particulier de verbes descriptifs, représente un gage d'efficacité. Facteur de concision, le recours systématique aux verbes.

Lutz, Mark et Bailly, Yves, Python précis et concis, O'Reilly, 2e édition, 2005. Martelli, Alex, Python en concentré, O'Reilly, 2004. Martelli, Alex, Python par.

19 nov. 2007. Enfin, vous pouvez également acheter un petit manuel: CSS Précis & Concis- Eric Meyer - Editions O'Reilly. Nous avons donc découvert que.

Livres et nouveautés de O'Reilly : Précis & concis. . Précis et concis : Les Iptables Linux par Purdy . Précis & Concis : HTML par Niederst Robbins.

Il existe de nombreux livres sur ce sujet ; XML— Précis & concis de Bob . Très brièvement, XML ressemble à HTML mais avec des différences quant aux noms.

Soyez précis et concis. • Si vous êtes qualifié, prodiguez les premiers soins, mais ne déplacez pas un blessé grave. • Vous êtes un guide, restez donc calme et.

HTML. —. précis. &.concis. XML. XML. in.a. Nutshell. VIV.1 I Elliotte RustyHarold et W. Scott Means ISBN 2-84177-223-3 .. — 2e édition, décembre 2002 694.

Limité votre titre à 65 caractères en étant précis et concis. Oublier les balises importantes dans le code source de la page web (html, head, body). Oublier de.

vient de paraitre ! auteurs : Jacques PENNA / Richard ZAGORSKI Un manuel concis, clair et pratique à l'usage de tous les thérapeutes. De très nombreux exemples de phrases traduites contenant "sois précis et concis"– Dictionnaire anglais-français et moteur de recherche de traductions.

3 avr. 2009 . Chômage oblige, les recruteurs sontarchisollicitésen ce moment. Raison de plus pour se démarqueravec unelettre de motivation béton !

2e édition, HTML précis et concis, J. Nierderst, O'reilly France. Des milliers de livres avec la livraison chez vous en 1 jour ou en magasin avec -5%deréduction .

16 août 2017 . Résumé:Python est un langage de programmation "généraliste", multi plate-forme, orienté objetet open source. Ilestadaptéà une

grande.

Aujourd'hui sort, aux éditions Digit Books, un ouvrage s'intéressant à la programmation Objective-C pour iOS et Mac OS X: « Objective-C 2.

Noté 4.2/5. Retrouvez HTML : Précis & Concis et des millions de livres en stock sur Amazon.fr. Achetez neuf ou d'occasion.

Pour info, le français est aussi bien plus précis que l'anglais. . L'anglais manque de concision : à l'inverse du français, il comporte beaucoup plus de définitions.

Conteneurs, itérateurs et algorithmes. Précis et concis. http://www.digitbooks.fr/catalogue/9782815001458.html. Les programmes figurant dans ce livre ont.

23 mai 2016. Concis et synthétique, ce Précis de médecine légale traite de l'ensemble des questions et procédures auxquelles est confronté le médecin.

vient de paraitre ! auteurs : Jacques PENNA / Richard ZAGORSKI Un manuel concis, clair et pratique à l'usage de tous les thérapeutes.

JavaScript est un langage de programmation très puissant, que l'on peut insérer directement dans une page HTML. C'est le langage idéal pour développer un.

De très nombreux exemples de phrases traduites contenant "concis et précis" – Dictionnaire anglais-français et moteur de recherche de traductions anglaises.

Superbe Merci. Merci très détaillé, précis, concis. Posté par Cosméworld, 03/05/2015 03:03. Ca m'a aidé personnellement. J'avoue que ça m'a beaucoup aidé.

STOICA: étudiants tessinois organisés dans une atmosphère amicale (studenti ticinesi organizzati in clima amichevole). Son créateur a été précis et concis, une.

1 mars 2005... (HTML, CSS, JavaScript), du design et de l'accessibilité numérique... livre "CSS précis et concis" qui est un glossaire des propriétés CSS.

Cette seconde édition de HIML - précis & concis sera vite indispensable à tous les . L'auteur explique chaque élément HTML et fournit des informations.

Politique. Un discours précis, concis et bien structuré. Publié le vendredi 23 decembre 2016 | Fraternité. Patrice.

Cinp — précis & concis Sven Neumann 2e édition, décembre 2000 112. ISBN 2-84-177-249-7 HTML — précis & concis Jennifer Niederst 2e édition, avril.

HTML 4 pour les nuls » par E. Tittel, N. Pitts et C. Valentine; « HTML : précis et concis » par J. Niederst et J. Guérin au édition O'Reilly; « Introduction à HTML et.

. leurs besoins, étant donné que nous sauvons plusieurs espèces il fallait trouver un moyen d'avoir un pense bête, simple et pratique, précis et concis.

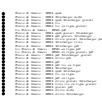